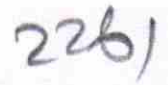

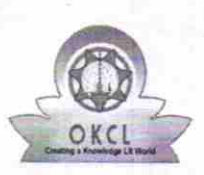

## eVidyalaya Half Yearly Report

Department of School & Mass Education, Govt. of Odisha

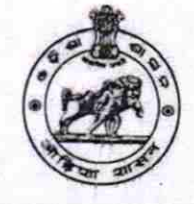

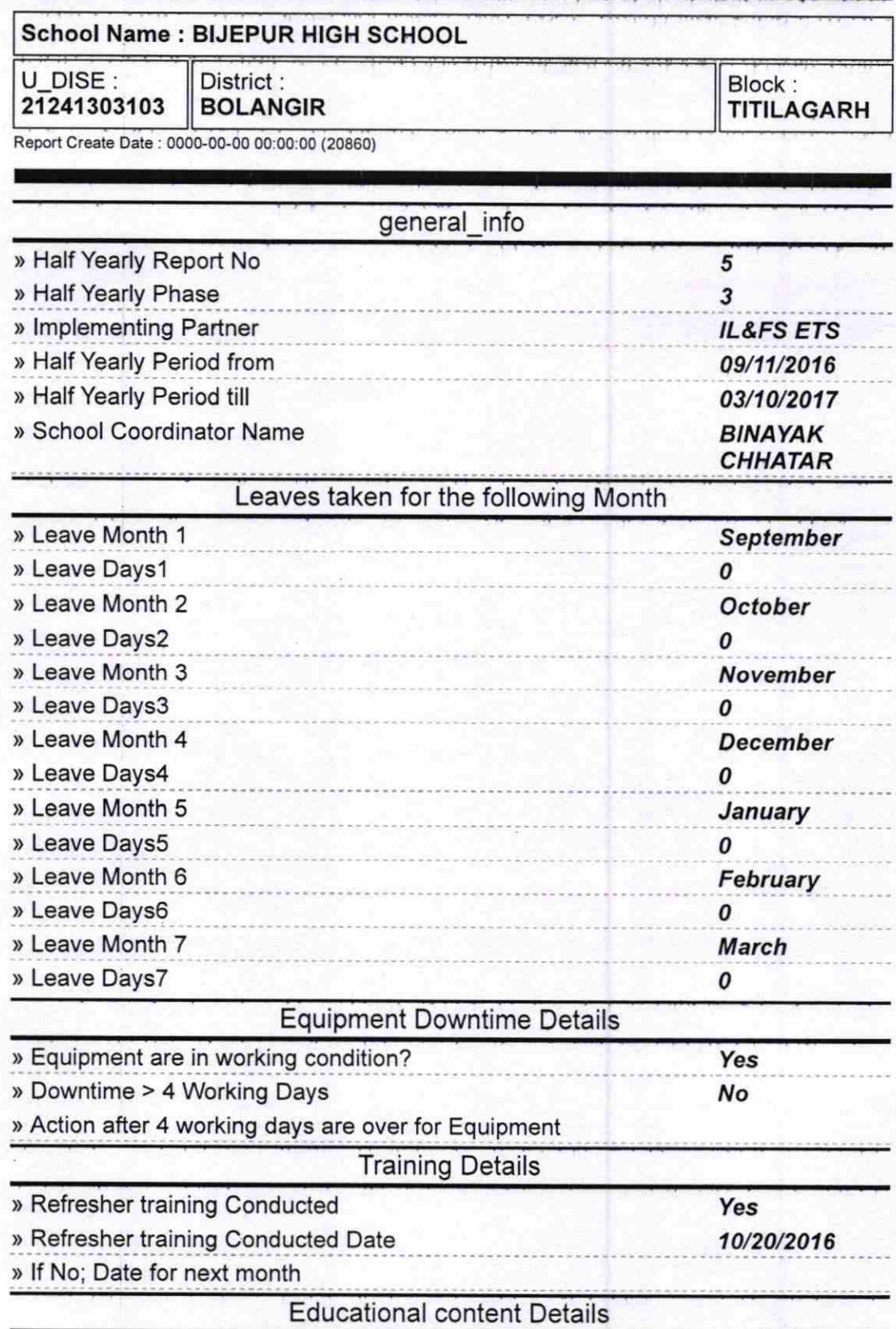

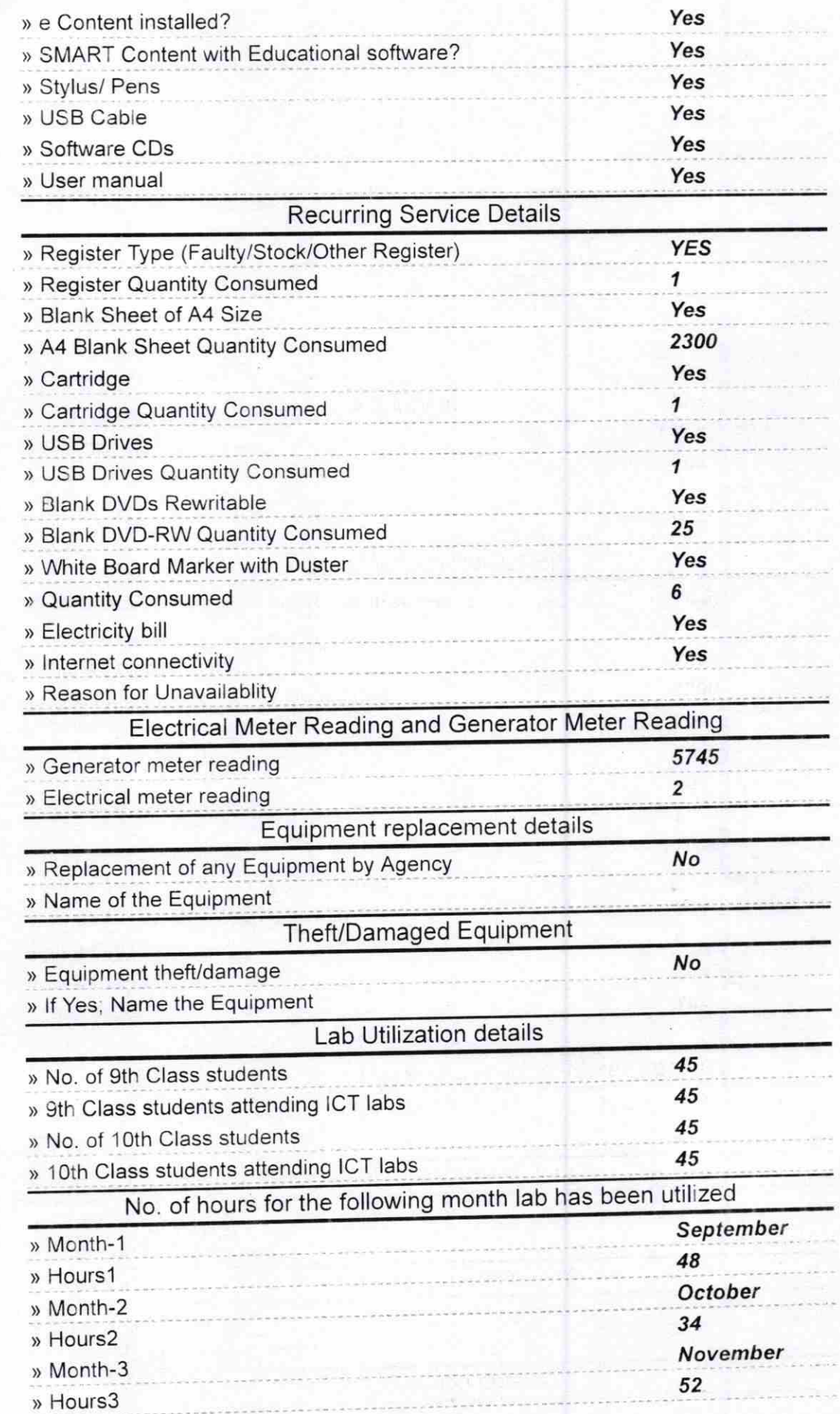

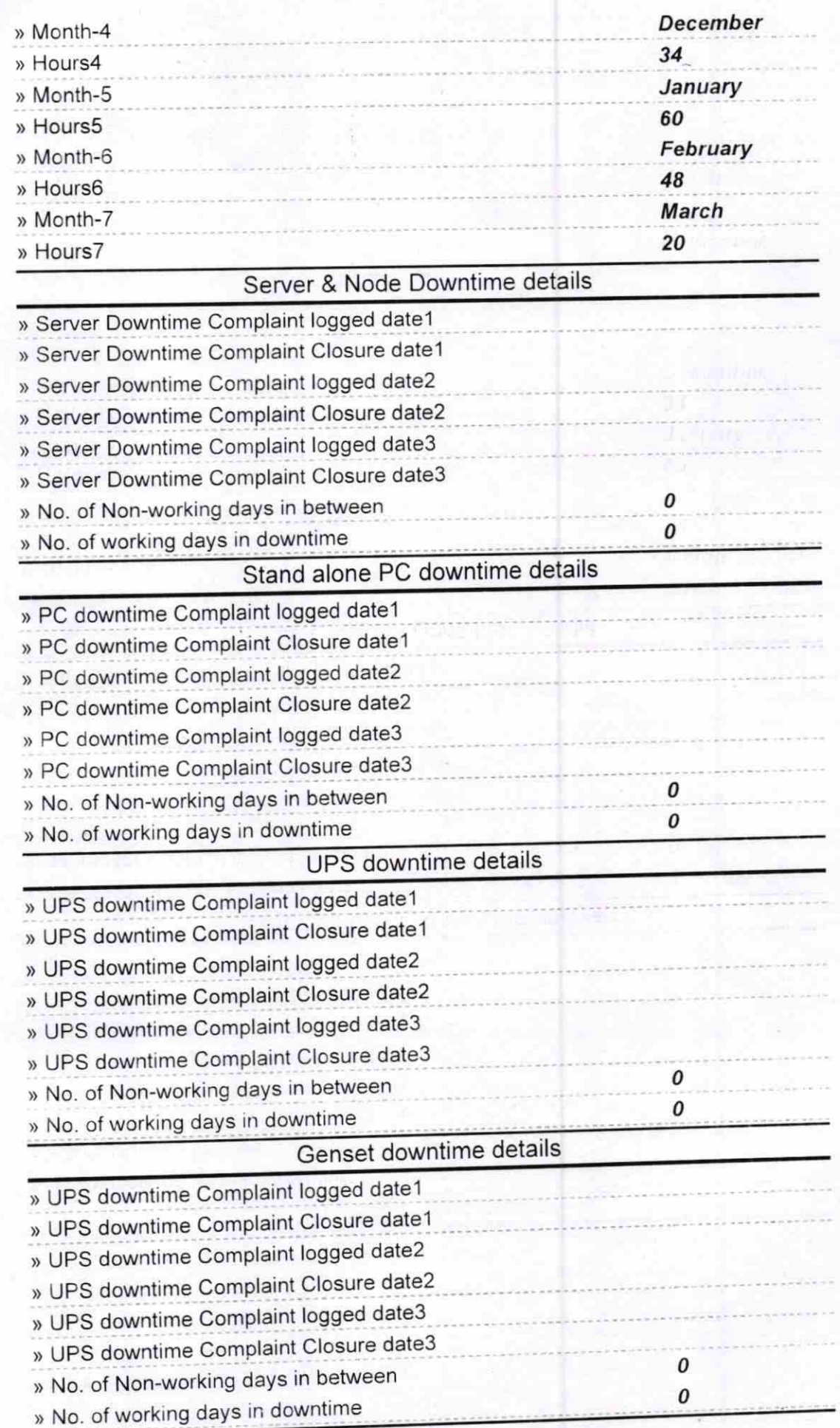

## Integrated Computer Projector downtime details > Projector downtime Complaint logged date1, » Projector downtime Complaint Closure date1 > Projector downtime Complaint logged date2 ) Projector downtime Complaint Closure date2 » Projector downtime Complaint logged date3 ) ProJector downtime Complaint Closure date3  $\Omega$ )) No. of Non-working days in between 0 > No. of working days in downtime Printer downtime details » Printer downtime Complaint logged date1 » Printer downtime Complaint Closure date1 » Printer downtime Complaint logged date2 ) Printer downtime Complaint Closure date2 . - ) Printer downtime Complaint logged date3 ) Printer downtime Complaint Closure date3 0 > No. of Non-working days in between 0 » No. of working days in downtime Interactive White Board (IWB) downtime details » IWB downtime Complaint logged date1 » IWB downtime Complaint Closure date1 ) IWB downtime Complaint logged date2 ) IWB downtime Complaint Closure date2 ) IWB downtime Complaint logged date3 ) IWB downtime Complaint Closure date3 » No. of Non-working days in between 0 0 » No. of working days in downtime Servo stabilizer downtime details » stabilizer downtime Complaint logged date1 >> stabilizer downtime Complaint Closure datel ) stabilizer downtime Complaint logged date2 <sup>&</sup>gt;stabilizer downtime Complaint Closure date2 ) stabilizer downtime Complaint logged date3 ) stabilizer downtime Complaint Closure date3 0 > No. of Non-working days in between 0 » No. of working days in downtime Switch, Networking Components and other peripheral downtime details » peripheral downtime Complaint logged date1 » peripheral downtime Complaint Closure date1 » peripheral downtime Complaint logged date2 » peripheral downtime Complaint Closure date2<br>• peripheral downtime Complaint logged date3 ) peripheral downtime Complaint Closure date3 » No. of Non-working days in between 0

**Headmaster** å.  $V_{\mathbf{w},\mathbf{r}}$ **Olungir** 

Signature of Head Master/Mistress with Seal